## **2.4 Хичээлийн дүнгийн нэгтгэл /Суралцагч, Хичээл/**

## **2.4 Хичээлийн дүнгийн нэгтгэл /Суралцагч, Хичээл/**

Уг хичээлийн дүнгийн нэгтгэл цонх нь зөвхөн батлагдсан хичээлийн дүн харагдаж байгаа бөгөөд нэгтгэлийг татаж авах боломжтой юм.

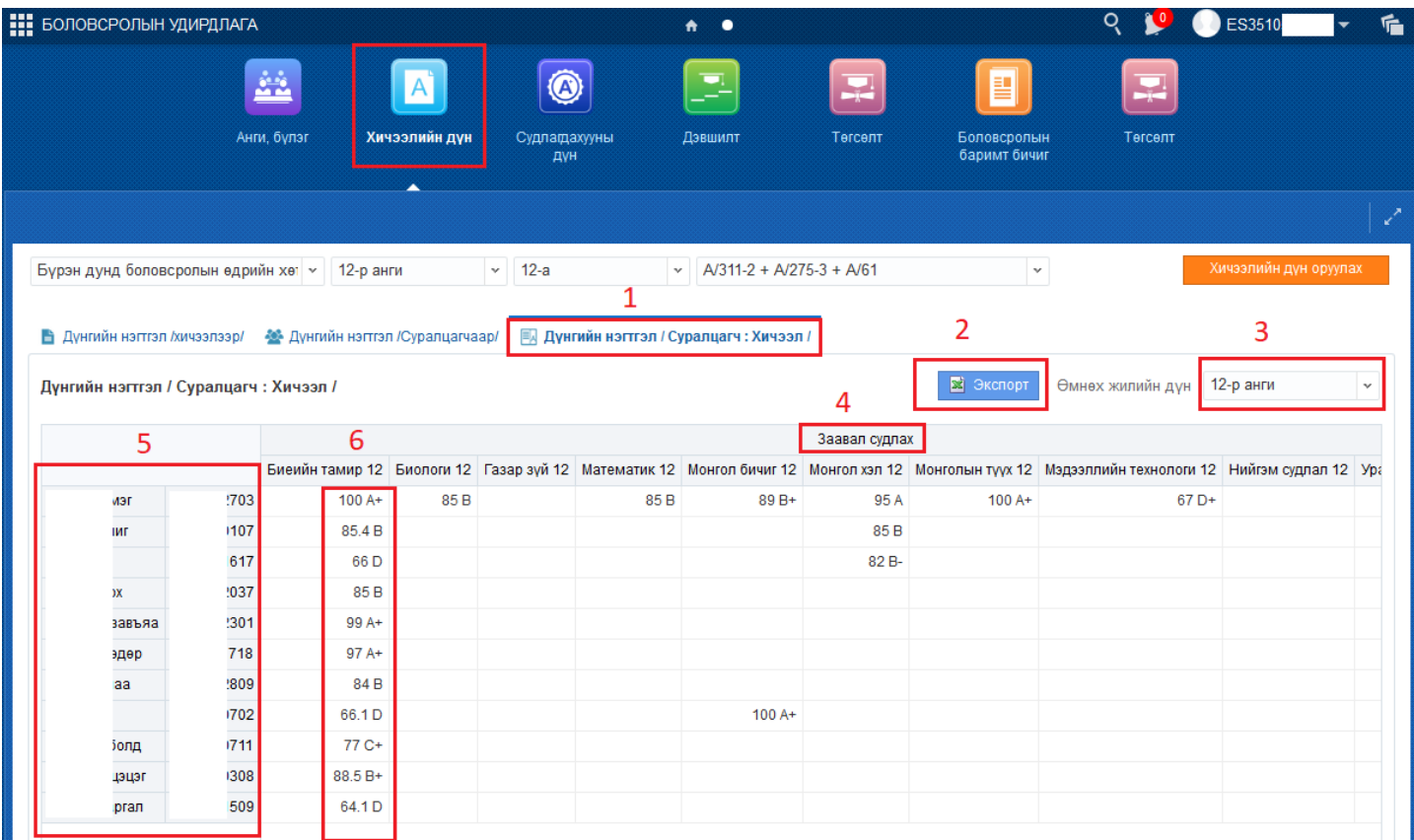

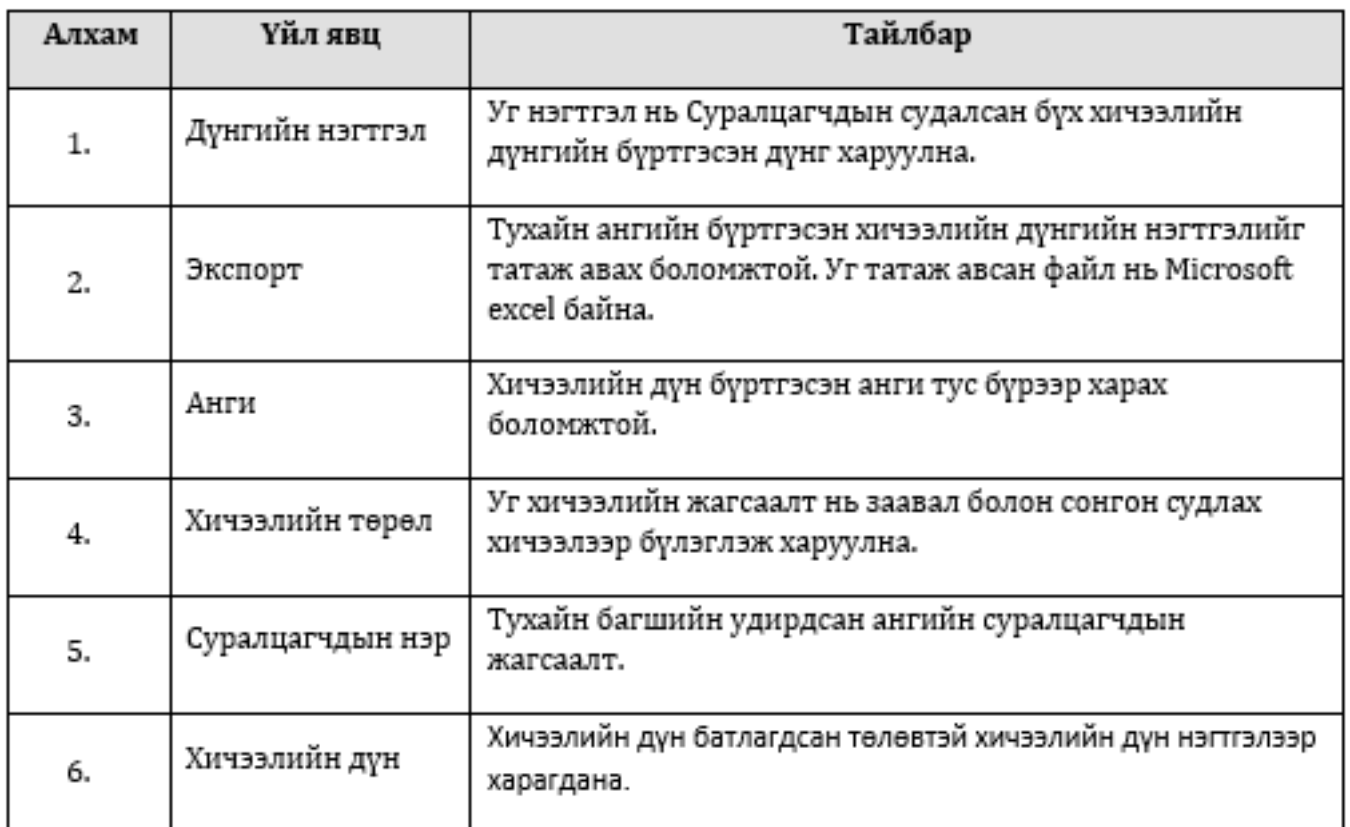